# **TassDB2 - A user guide**

## **Introduction**

TassDB2 (TAndem Splice Site DataBase, version 2), is a database of alternative splice sites in mouse and human which are separated by distances of 2-12 nt.

In the following, the notation  $\Delta x$  is used to denote a subtle splice event involving sites separated by x nucleotides, so for example, the class Δ3 means all GYNGYN and NAGNAG AS events (Y stands for C or T; N for A, C, G, or T), and so on.

TassDB2 includes data on the conservation of the tandem motifs in five vertebrates (human, mouse, dog, chicken and zebrafish). Thus, TassDB2 provides comprehensive information on 22 event types. A user-friendly search interface features both a "quick search" mode, in which a user can search using gene symbol, as well as an "advanced search" mode, in which several different criteria can be specified by the user, and the possibility to download result datasets.

In the following we describe the search interfaces and explain the results page.

#### *Nomenclature for the splice sites and transcripts*

Tandem alternative splicing using the intron-proximal site (E acceptor / e donor - the distal part of the tandem becomes EXONIC) results in the E/e transcript, whereas splicing using the intron-distal site (I acceptor / i donor - as the entire tandem becomes INTRONIC) in the I/i transcript.

### **Quick search interface**

The quick search interface is meant for cases where a user is looking for a single gene or possibly genes with similar names (like gene families). One only needs to provide a gene symbol, alias or transcript ID as a search string. The interface reports the gene(s) with tandem splice site(s) in a table, and the user can click on the gene symbol(s) to view the details (see Result page below).

#### **Search query**

The user can enter a gene symbol (like BRCA1) or a transcript ID. A transcript ID can either be a RefSeq ID (like NM 000014) or a UCSC Known Gene ID (like uc001lsx). It is recommended to use gene symbols approved by the nomenclature committees for human ([http://www.genenames.org\)](http://www.genenames.org/) and mouse (<http://www.informatics.jax.org/mgihome/nomen>). You may also enter a gene alias (like RNF53) although it is not guaranteed that the lists of aliases are exhaustive. The search is an exact one and is case insensitive. However, an asterisk (\*) may be used as a wildcard on the right side of your search term. For example, "STAT\*" will retrieve all hits for genes as STAT1, STAT2, STAT3, STAT4, STAT5A, STAT5B, and STAT6 but also for STATH, the gene for statherin.

# **Advanced search interface**

TassDB2 provides an "advanced search interface" for situations where users are interested in tandem splice sites with specific features.

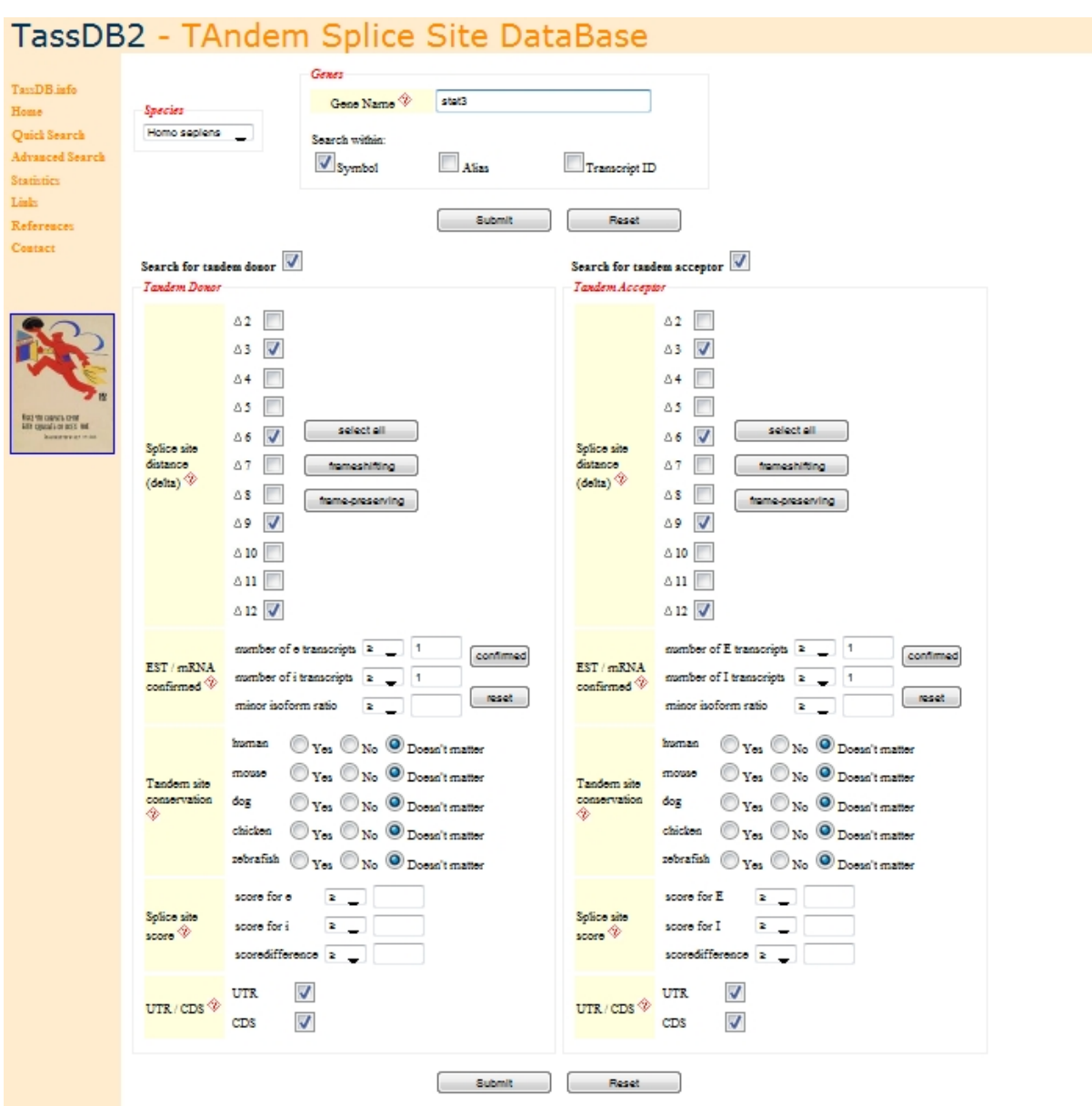

In the following the various options provided in the advanced search interface are explained in more detail.

### **Delta**

Delta is the distance between the splice sites in a tandem. E.g., GYNGYN and NAGNAG represent delta 3 tandem sites (Y stands for C or T; N for A, C, G, or T).

#### **EST/mRNA confirmed**

A tandem splice site with at least one EST/mRNA for each of the e/E and i/I transcripts is called confirmed. You can restrict the search to those by clicking the "confirmed" button. You can also search for sites whose e/i and/or E/I transcript is represented by other numbers of ESTs/mRNAs using " $\ge$ ", "=", or " $\le$ ".

Additionally, the minor isoform ratio can be used to search for tandem sites that generate both isoforms to a certain degree. This ratio is computed by the numbers n of ESTs/mRNAs representing e/i or E/I transcript as min(ne, ni)/(ne + ni) and min(nE, nI)/(nE + nI), respectively. The minor isoform ratio is thus given as a fraction, with values between 0 and 0.5.

#### **Splice site scores**

The splice site scores are computed with MaxEntScan ([http://genes.mit.edu/burgelab/maxent/Xmaxentscan\\_scoreseq.html](http://genes.mit.edu/burgelab/maxent/Xmaxentscan_scoreseq.html)). A comparison of the scores can give a hint which splice site is preferentially used. The splice site with the higher score is often covered by more ESTs.

#### **Tandem site conservation**

Conservation was computed based purely on the two splice sites. Only full matches are considered as conserved. A dash indicates that either the tandem splice site was not conserved, or that the sequence could not be found in the genome. Here, conservation simply means that both species contain tandem splice sites, the neighbouring nucleotides need not be conserved.

#### **UTR/CDS**

The location of the tandem splice sites in the transcript which can be restricted either to untranslated regions (UTR) and/or the coding sequence (CDS). If the tandem splice site is located in the CDS the effect of the alternative splice event on the protein will be calculated.

### **Results page**

The result of the search consists of two parts: (i) a summary table listing the affected gene(s) and their number of tandem splice sites of each type, and (ii) detailed gene specific tables containing information regarding the individual tandem splice sites. These detailed result tables also provide links to the ESTs/mRNAs for both splice forms as well as links to the UCSC genome browser.

A tandem splice site can affect more than one transcript. If the transcript specific data differ between transcripts, TassDB2 shows detailed result tables with more than two columns. Features that differ between transcripts are shown in black while those that are identical in all transcripts are shown in grey color.

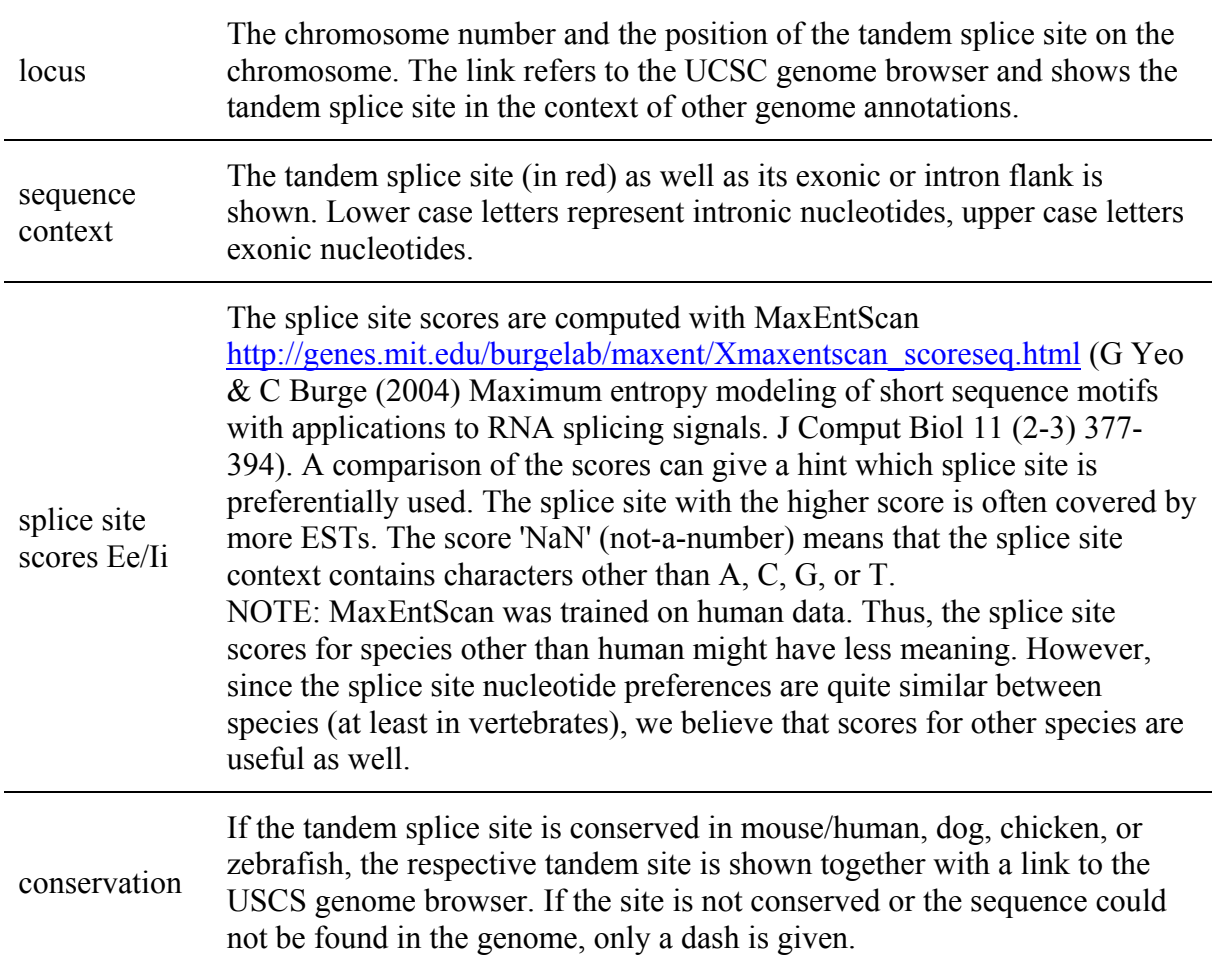

The following details for identified tandem splice sites are given in table:

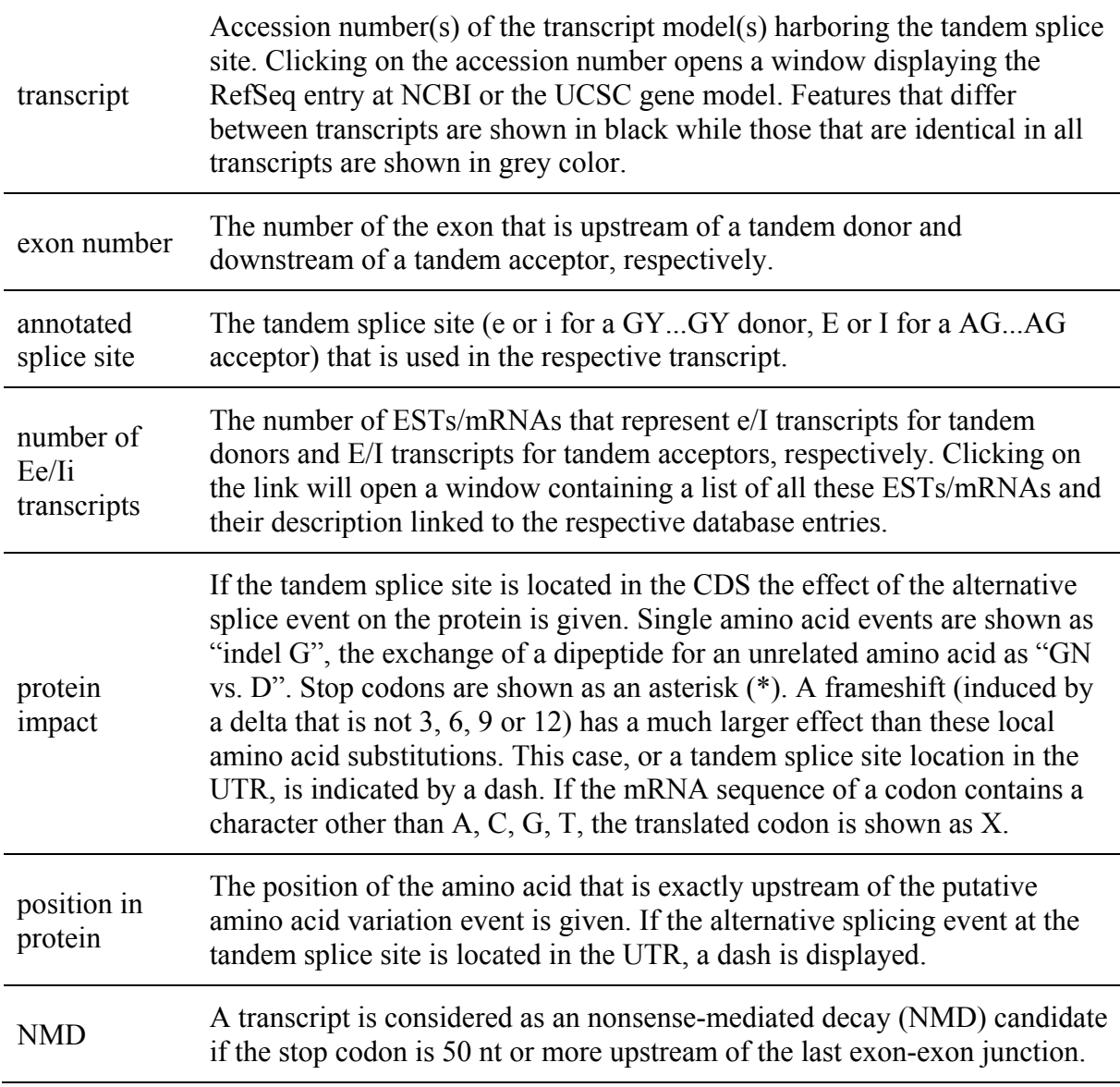

Result details can be downloaded in csv table format (text, tab separated). First line of the downloaded file contains the number of identified tandem sites. The third line contains column names; tab separated. Each following line refers to an affected transcript.

### *Columns:*

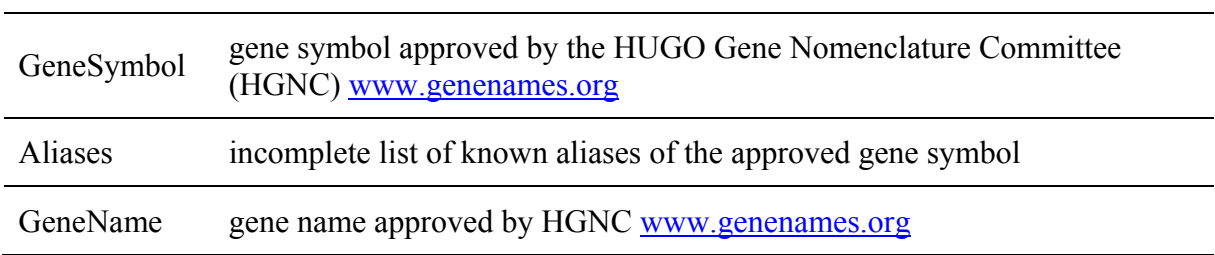

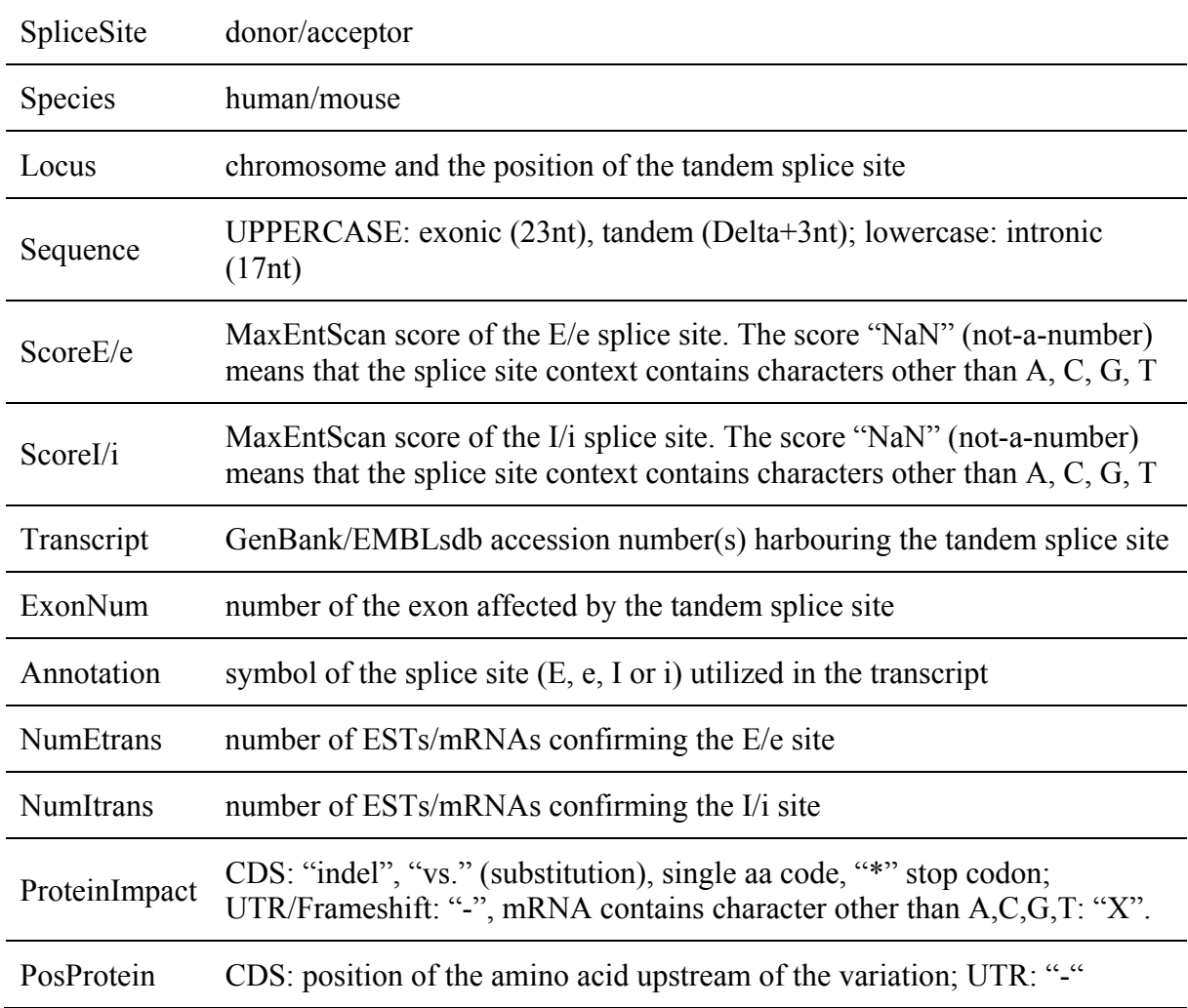

### **Database construction and content**

#### **Data**

The annotation pipeline of TassDB2 is based on the following:

- Transcript-to-genome mappings: As per the UCSC genome browser [1]
- Gene annotation: RefSeq annotation as well as the UCSC 'knownGene' set
- Genome builds: hg18 (human) and mm9 (mouse)
- Exon–intron structure and protein-coding sequence (CDS): as per the UCSC annotation

Subtle AS events were identified using BLAST against all ESTs and mRNAs from the respective species as described in [2, 3].

For each tandem splice site and the confirmed or putative AS event, TassDB2 contains the following data:

- Splice site motif
- Genomic locus
- Location in the transcript  $(5\frac{1}{3}$ -UTR or CDS with intron phase  $0/1/2$ )
- The (predicted) impact of the splice event on the protein
- The sequences and length of the up-/downstream exon and the intron
- Information about the ESTs/mRNAs that indicate usage (if any) of the splice sites

#### **Database Design**

The web-frontend to TassDB2 is created in HTML with PHP and JavaScript. The data is stored in a relational database, running under the MySQL database system. The data is primarily organized in the database tables splicesite, spliceeventdata, and transcript.

The table splicesite contains sequence-dependent information such as the genomic locus, the splice site pattern with its sequence context, the splice site scores, and conserved tandem sequences (if available) in human/mouse, chicken, dog, and zebrafish. All transcriptdependent data is stored in table spliceeventdata: the transcripts which have the tandem site in their exon-intron structure, the annotated splice site, the number of ESTs for each (potential) tandem splice variant along with the two BLAST queries used to find the ESTs, the predicted protein impact, and the NMD prediction. The table transcript contains the information on the transcripts that is independent from the splice sites. The three main tables are linked through the ss2transcript2sed table.

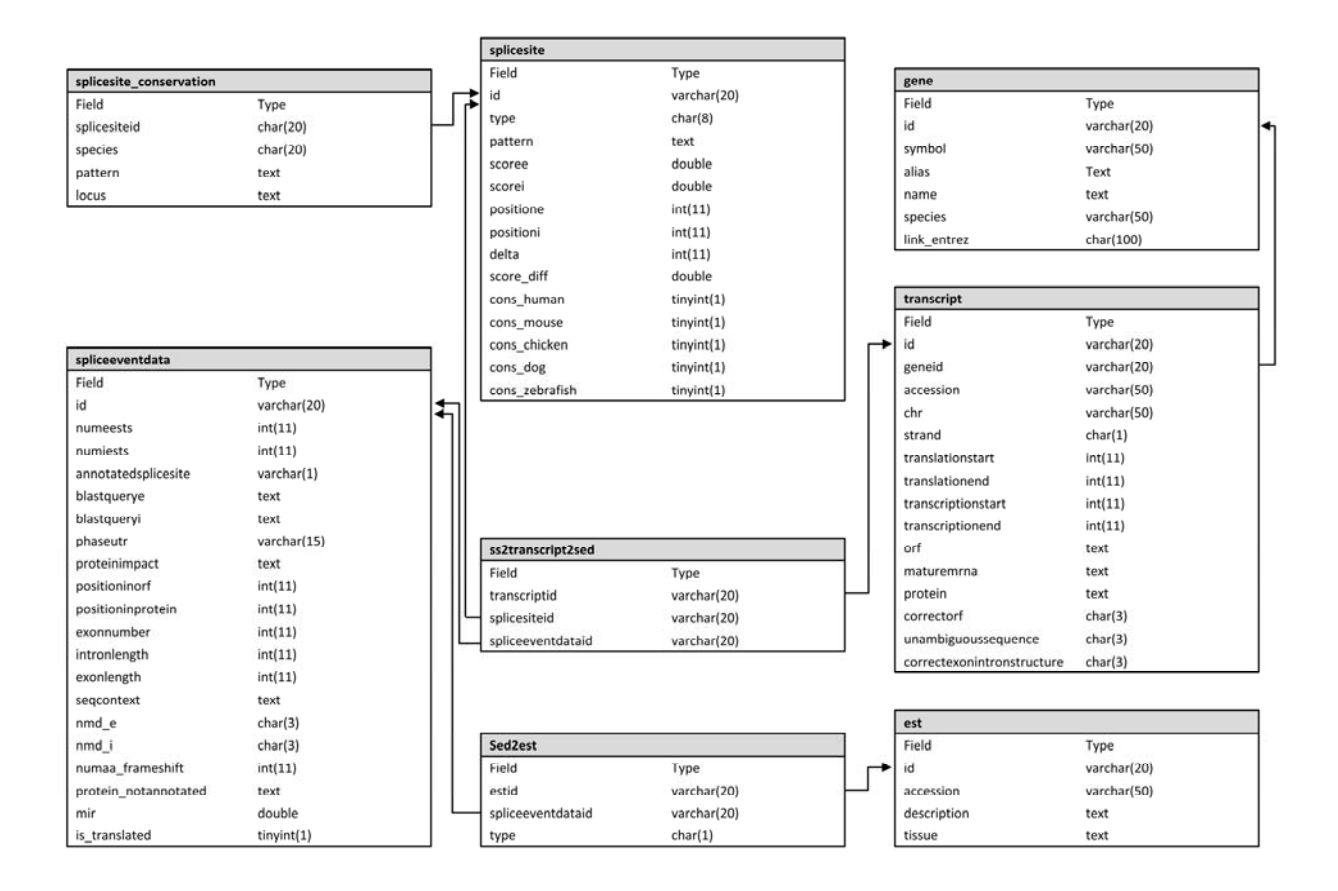

Additionally, each splice site is linked to information on its gene (table gene), and its conservation in other species (table splicesite conservation; species are human, mouse, dog, chicken, zebrafish, representing the major vertebrate clades). Here, conservation simply means that both species contain tandem splice sites – the neighbouring nucleotides need not be conserved. The splicing events are linked to their supporting ESTs in the table est. The user interface contains links giving a detailed description of each data field.

### **Specifications of the software and hardware running TassDB2**

- Database language: mysql 5.0.67
- Scripting language: php  $5.2.11$
- Webserver software: apache 2.2.10
- Operating system: Linux (openSUSE 11.1, kernel 2.6.27)
- CPU: 2 quad-core intel  $@$  2.33 GHz, 16 GB ram

# **Examples**

(1) Searching for all confirmed tandem splice sites in the gene HHIP (hedgehog interacting protein) in human leads to the result page shown in Fig. 3: HHIP has one confirmed  $\Delta 4$ tandem acceptor event, with the upstream and downstream acceptor supported by 30 and 34 ESTs/mRNAs, respectively. The event is predicted to lead to targeting by NMD according to one of the representative transcripts (uc003ijs.1, NM\_022475), but not according to the other (uc003ijr.1).

(2) Searching for all confirmed tandem splicing events with a minor isoform ratio of  $\geq 0.45$ yields 300 results, and increasing the threshold of supporting  $ESTs/mRNAs$  to  $\geq 10$  for each variant yields 170 results.

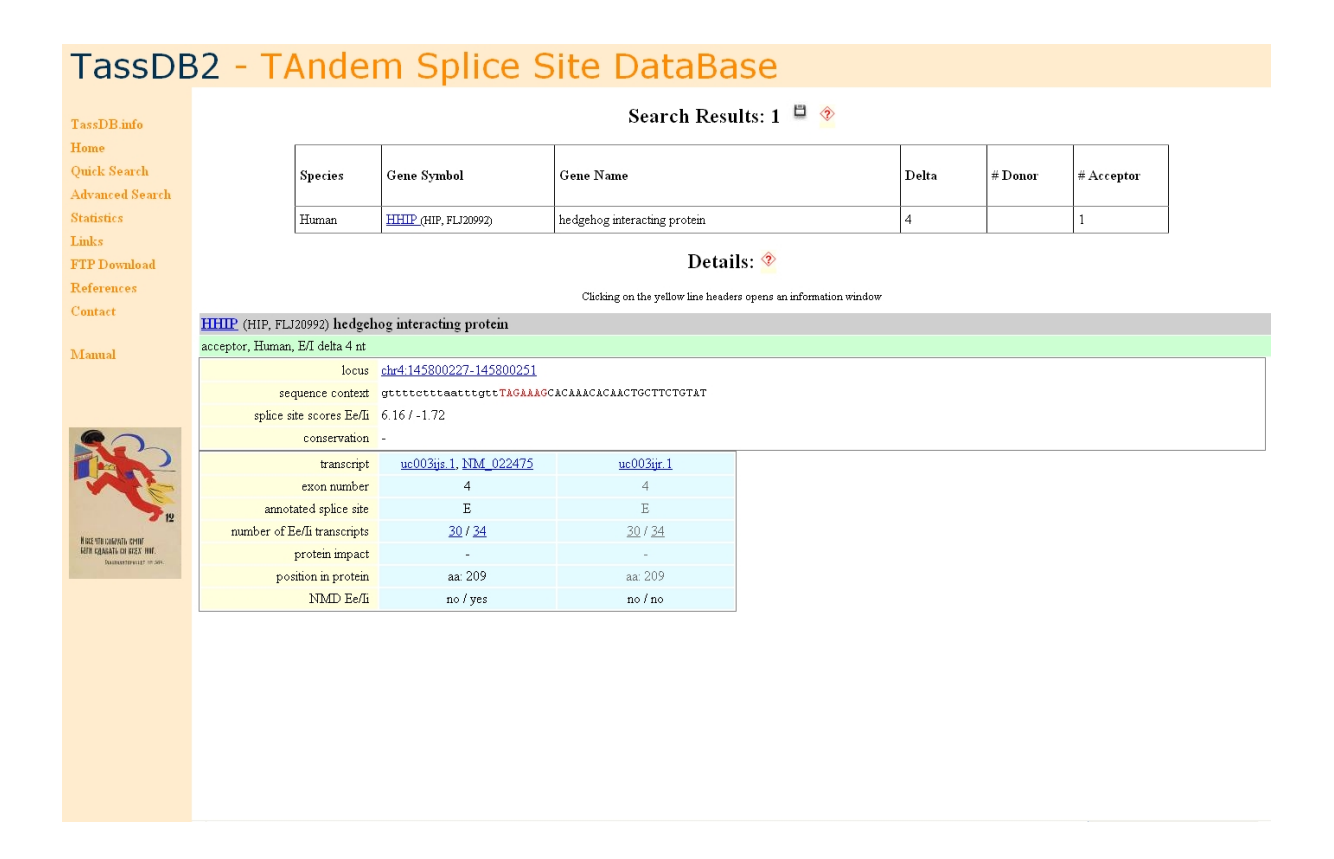

### **BayNAGNAG webserver**

The TassDB2 resource also includes the BayNAGNAG webserver (available at http://www.tassdb.info/baynagnag/), which uses Bayesian networks to predict the splicing outcome at NAGNAG tandem splice sites in an EST/mRNA independent way based on splice site features [4].

# **Availability and requirements**

TassDB2 is freely available for online use at [http://www.tassdb.info.](http://www.tassdb.info/)

TassDB2 can be used via any standard internet browser.

# **Acknowledgements**

This work was supported by grants from the German Ministry of Education and Research (01GS08182, 01GS0809, 0313652), the Deutsche Forschungsgemeinschaft (SFB604-02, Ha3091/2-1, Hi1423/2-1, Hu498/3-1) and the Human Frontier Science Program (Fellowship LT000896/2009-L).

# **References**

- 1. Karolchik D, Baertsch R, Diekhans R, Furey TS, Hinrichs A, Lu YT, Roskin KM, Schwartz M, Sugnet CW, Thomas DJ: **The UCSC Genome Browser Database**. *Nucleic Acids Res* 2003, **31**:51 - 54.
- 2. Hiller M, Huse K, Szafranski K, Jahn N, Hampe J, Schreiber S, Backofen R, Platzer M: **Widespread occurrence of alternative splicing at NAGNAG acceptors contributes to proteome plasticity**. *Nat Genet* 2004, **36**(12):1255-1257.
- 3. Hiller M, Huse K, Szafranski K, Rosenstiel P, Schreiber S, Backofen R, Platzer M: **Phylogenetically widespread alternative splicing at unusual GYNGYN donors**. *Genome Biology* 2006, **7**(7):R65.
- 4. Sinha R, Nikolajewa S, Szafranski K, Hiller M, Jahn N, Huse K, Platzer M, Backofen R: **Accurate prediction of NAGNAG alternative splicing**. *Nucl Acids Res* 2009, **37**(11):3569-3579.